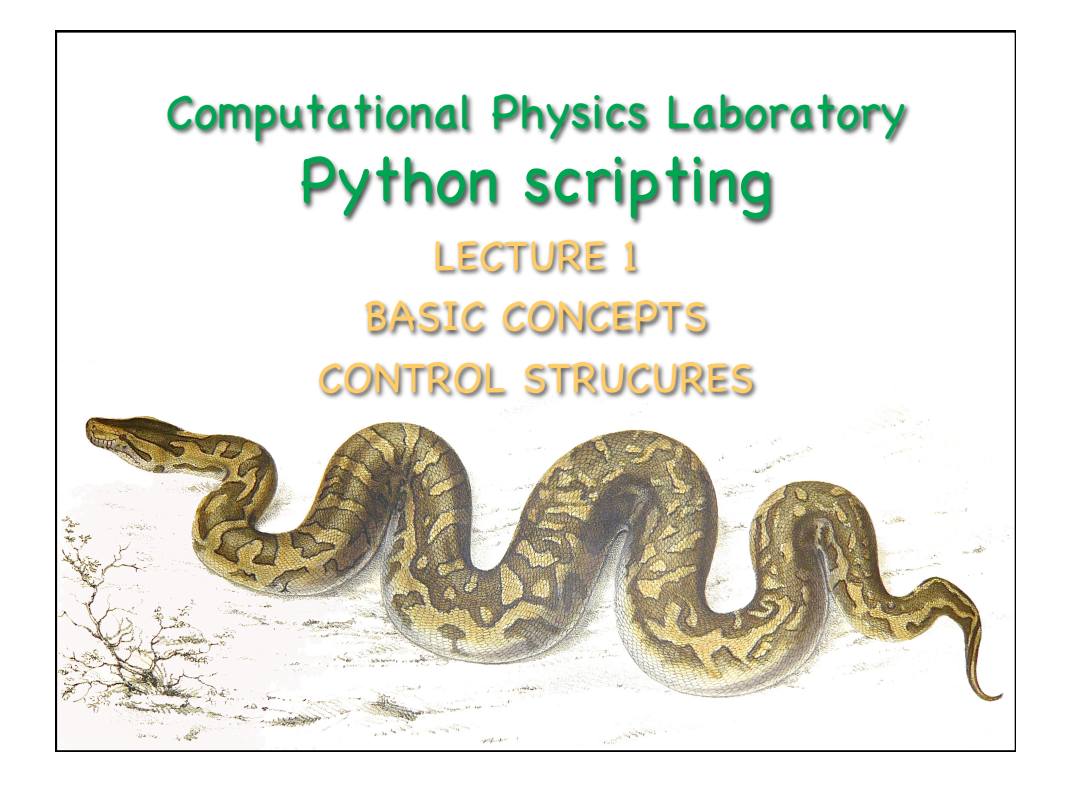

# **Outline**

- What is Python ?
- Running Python
- Simple operations
- Strings, integers, floats & type conversions
- Input/Output
- Variables
- Booleans
- Comparison
- If, else & elif statements
- While

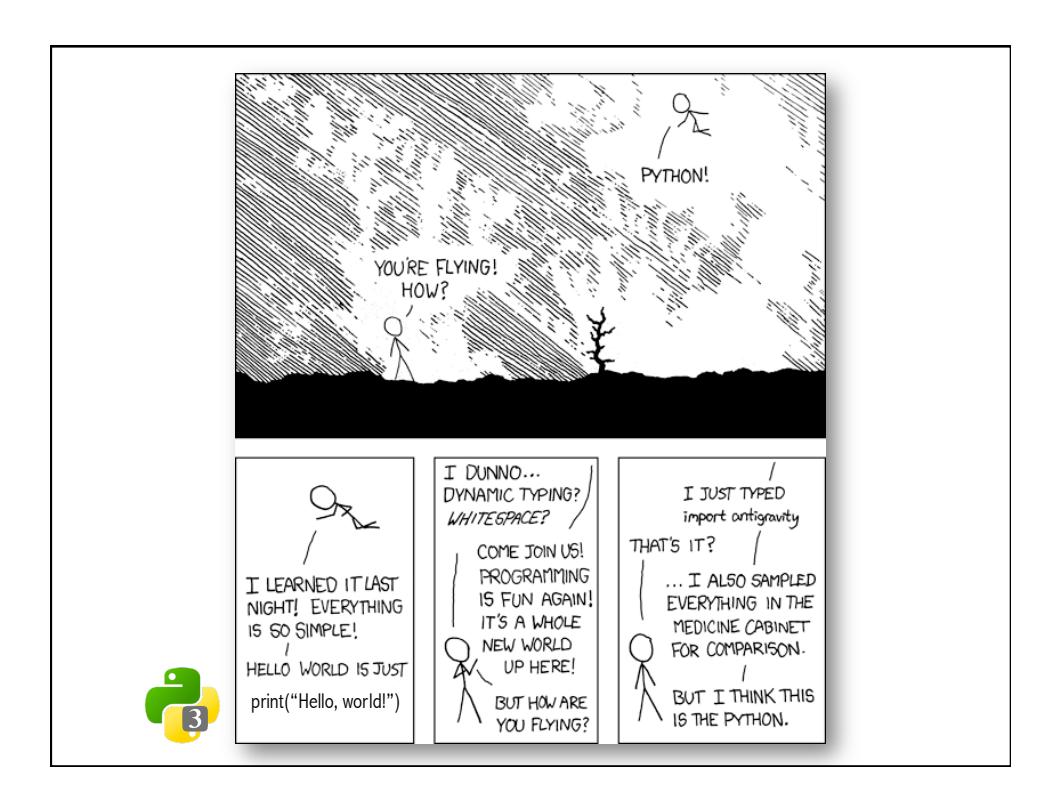

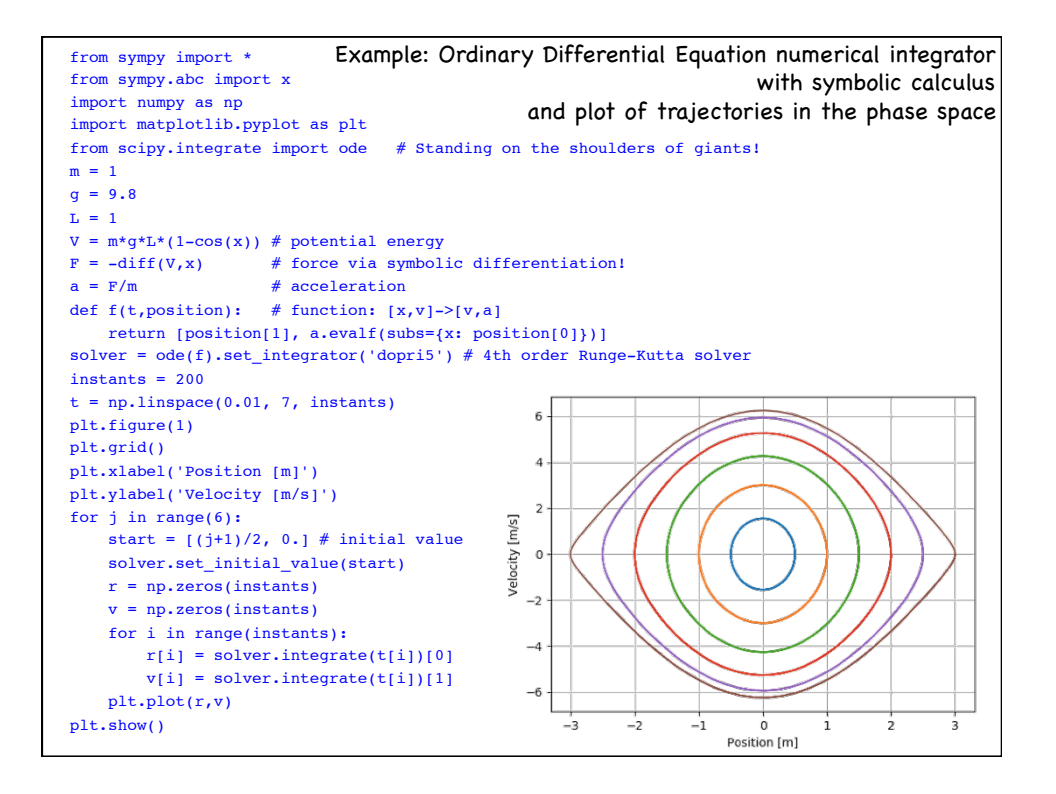

# What is Python ?

- Python is a high-level programming language, with applications in numerous areas, including scientific computing, machine learning, artificial intelligence, scripting , quantum computing, and web programming.
- It is very popular and used by organizations such as Google, NASA, etc.
- Python is processed at runtime by the interpreter, which is is a program that runs scripts. There is no need to compile your program before executing it.

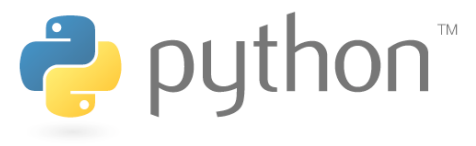

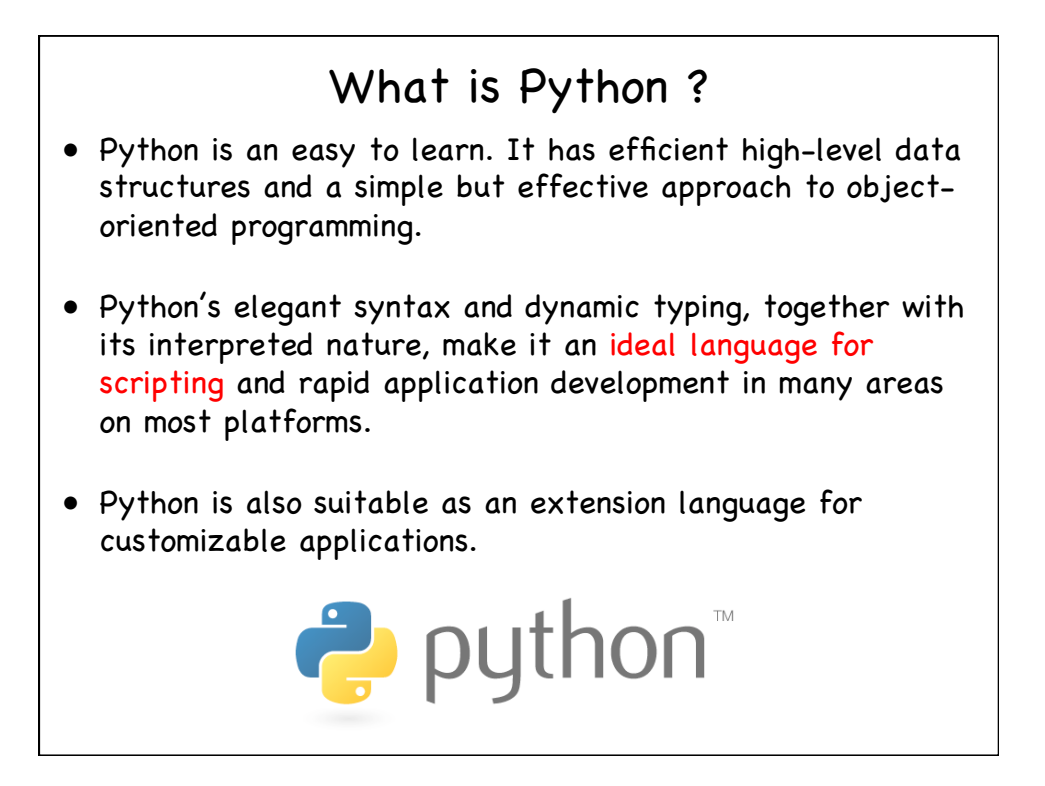

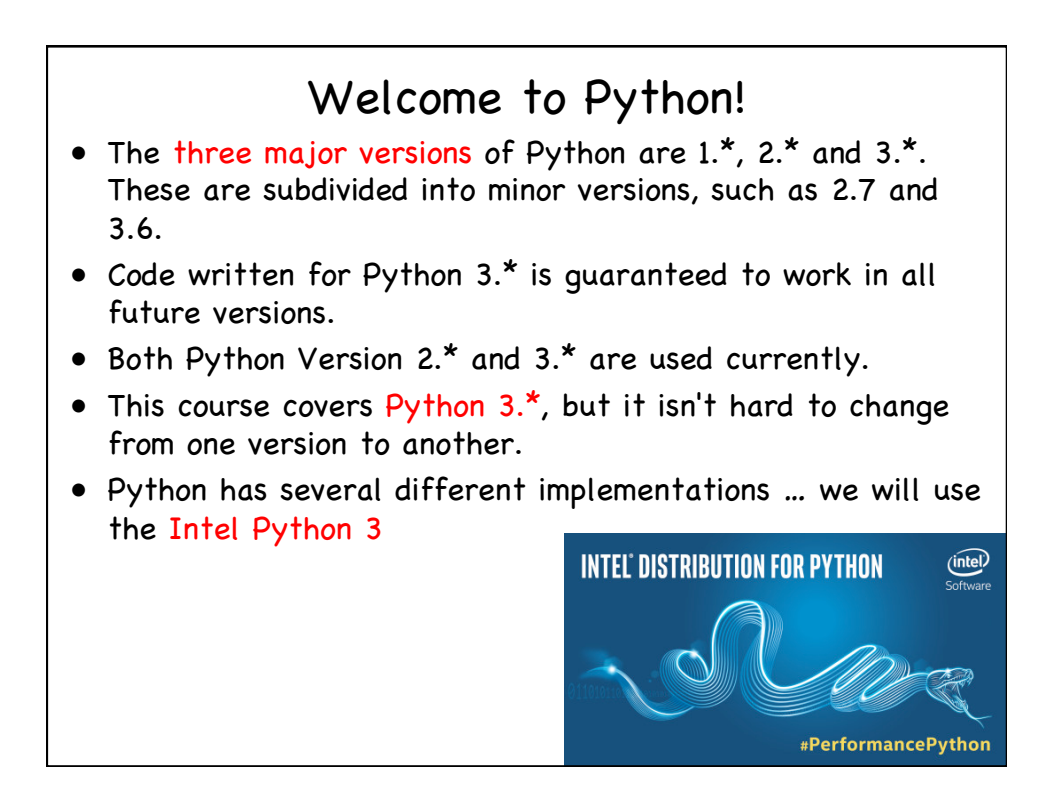

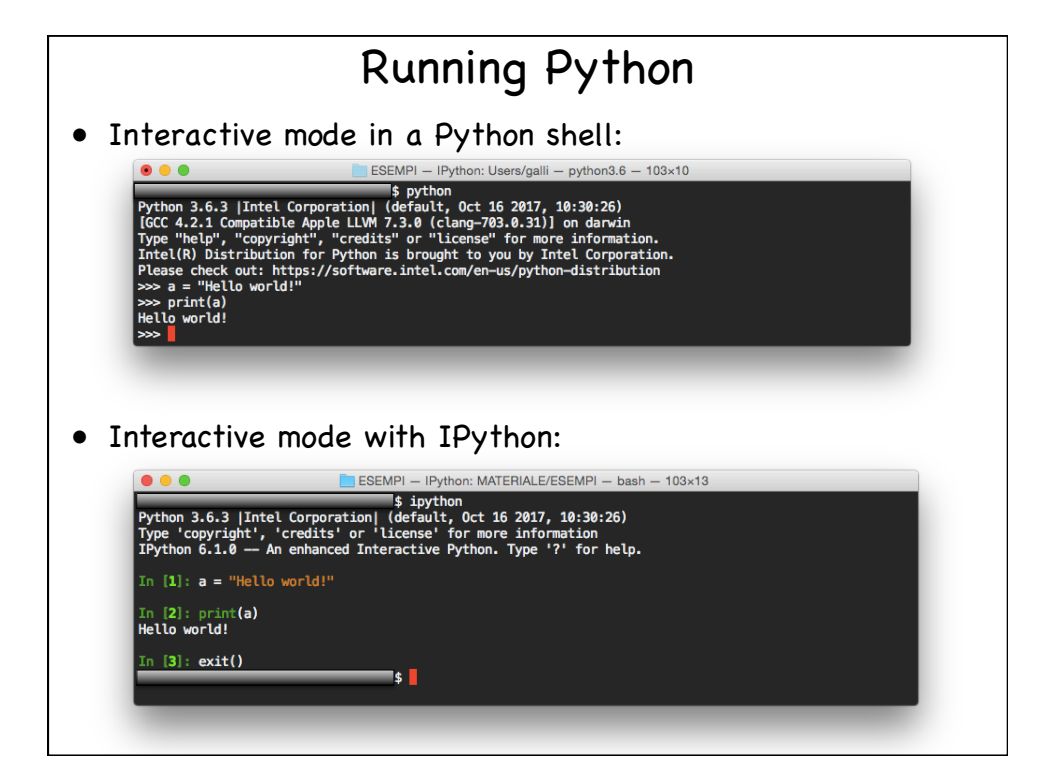

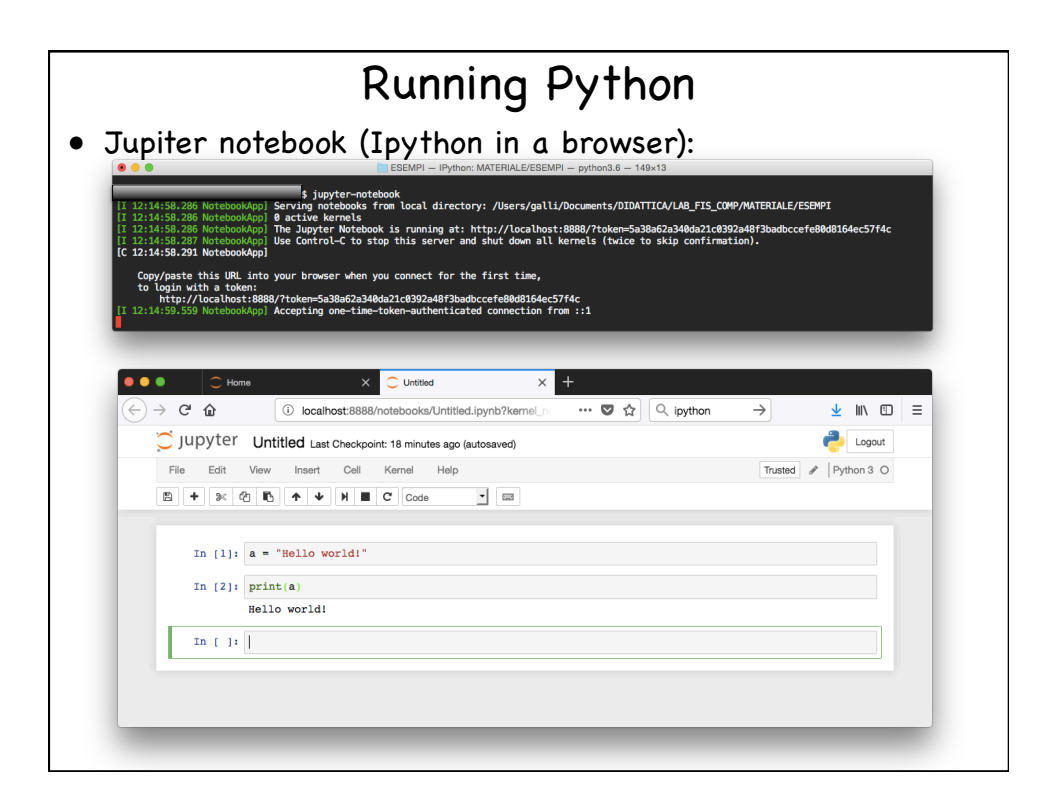

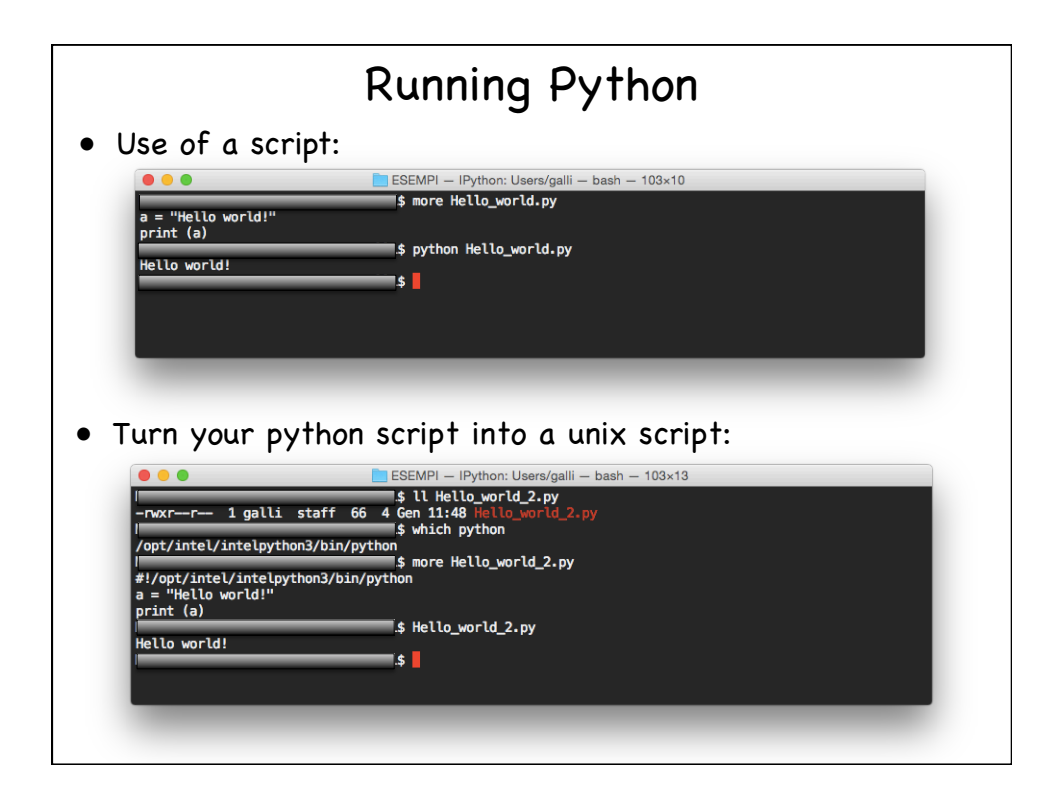

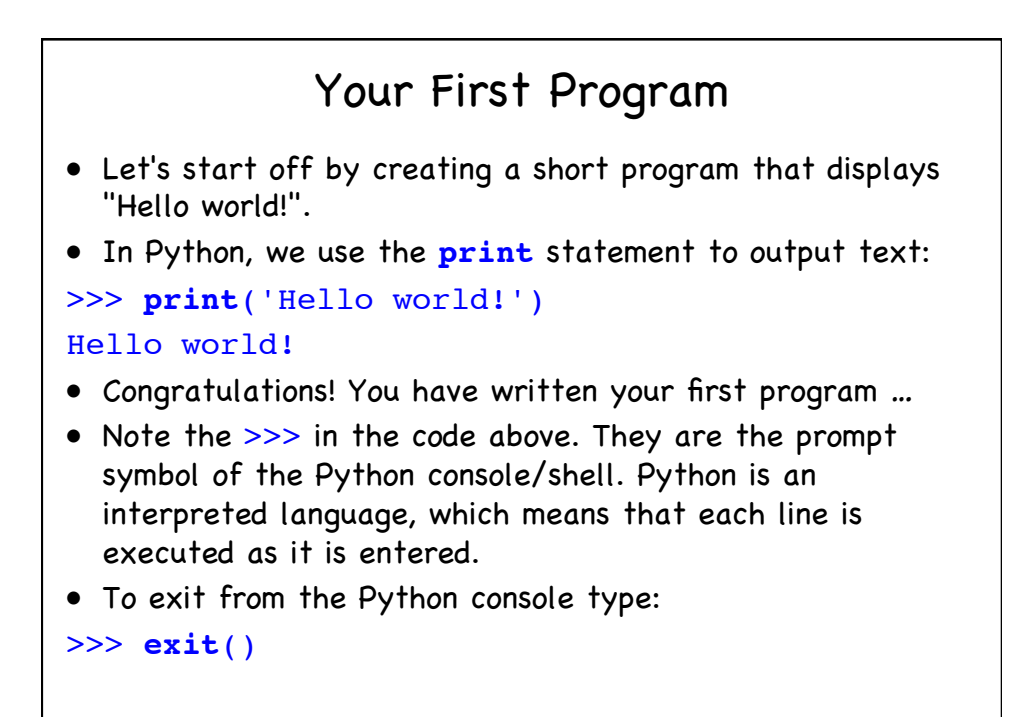

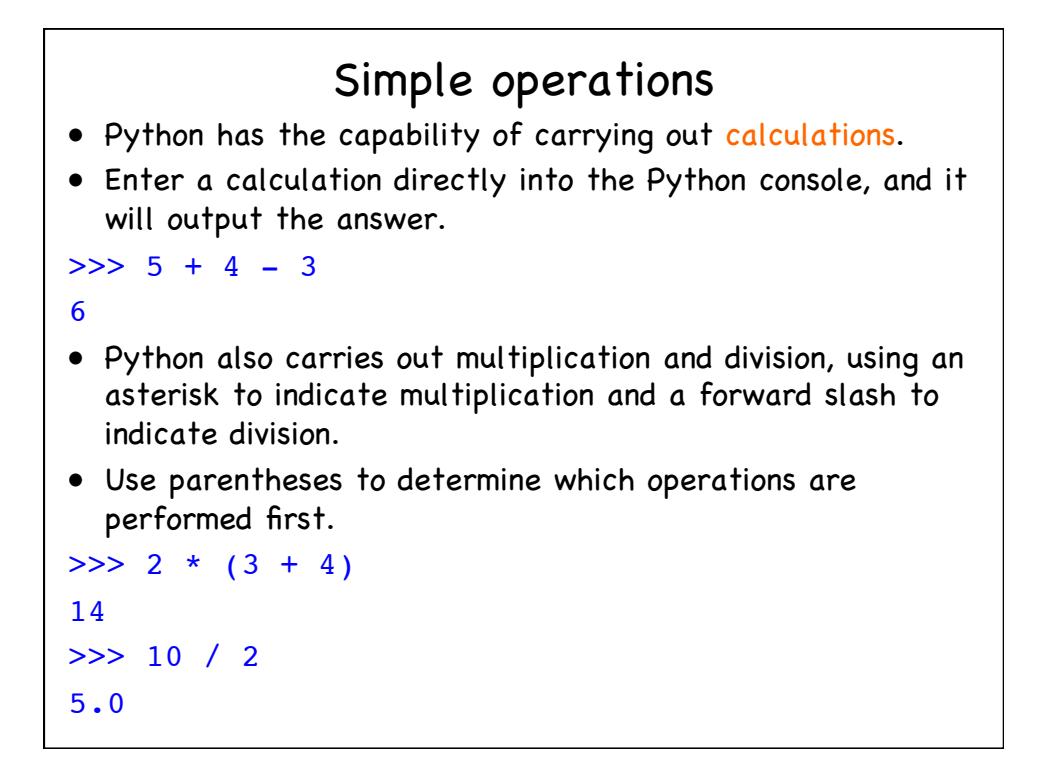

## Simple operations

• The minus sign indicates a negative number.

```
\Rightarrow (-7 + 2) * (-4)
```
20

• Dividing by zero in Python produces an error, as no answer can be calculated.

```
>>> 11/0
```

```
Traceback (most recent call last):
```

```
File "<stdin>", line 1, in <module>
```

```
ZeroDivisionError: division by zero
```
- In Python, the last line of an error message indicates the error's type.
- Read error messages carefully, as they often tell you how to fix a program/script!

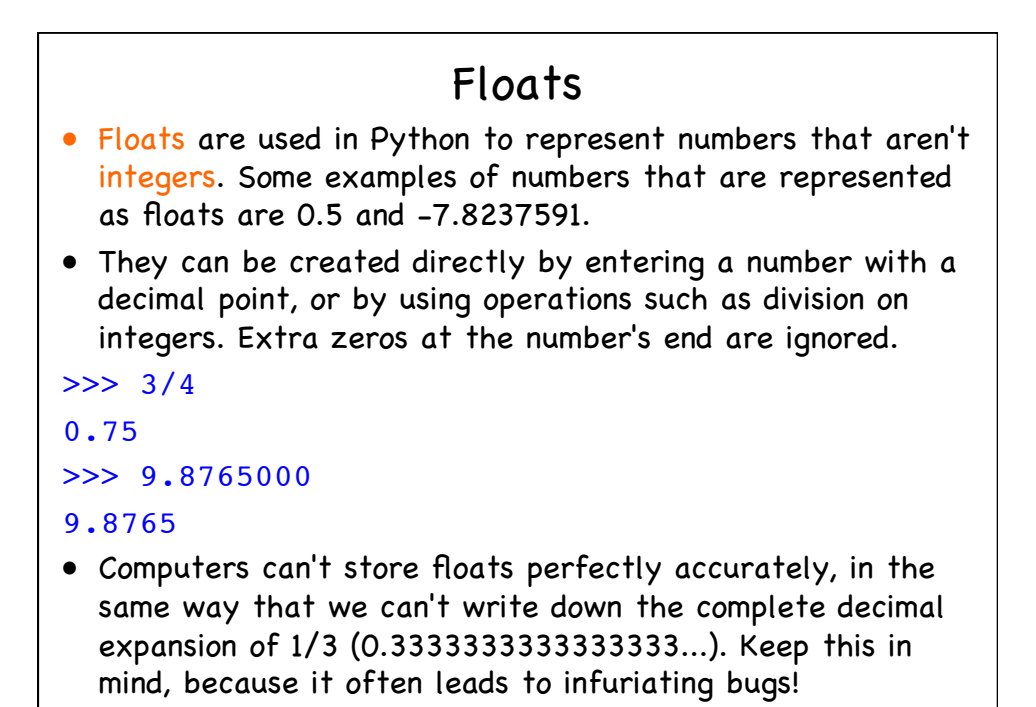

## Floats

• A float is also produced by running an operation on two floats, or on a float and an integer.

```
>> 6 * 7.0
42.0
\gg 4 + 1.65
5.65
```
- A float can be added to an integer, because Python silently converts the integer to a float.
- However, this implicit conversion is the exception rather the rule in Python - usually you have to convert values manually if you want to operate on them.

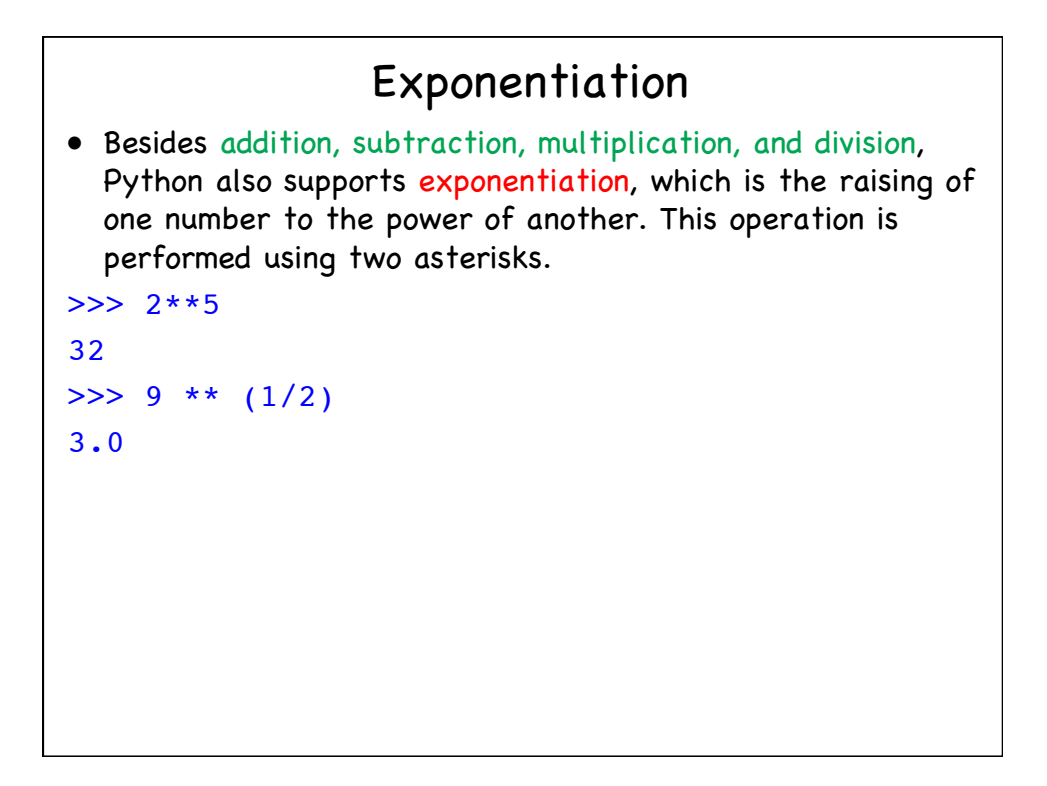

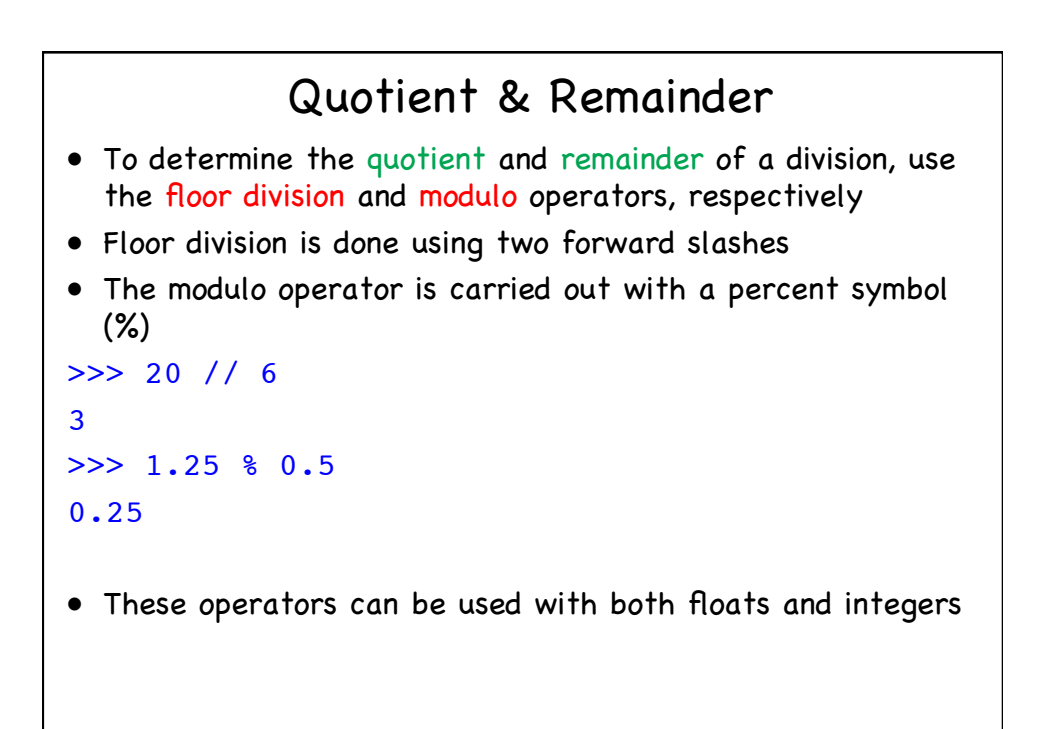

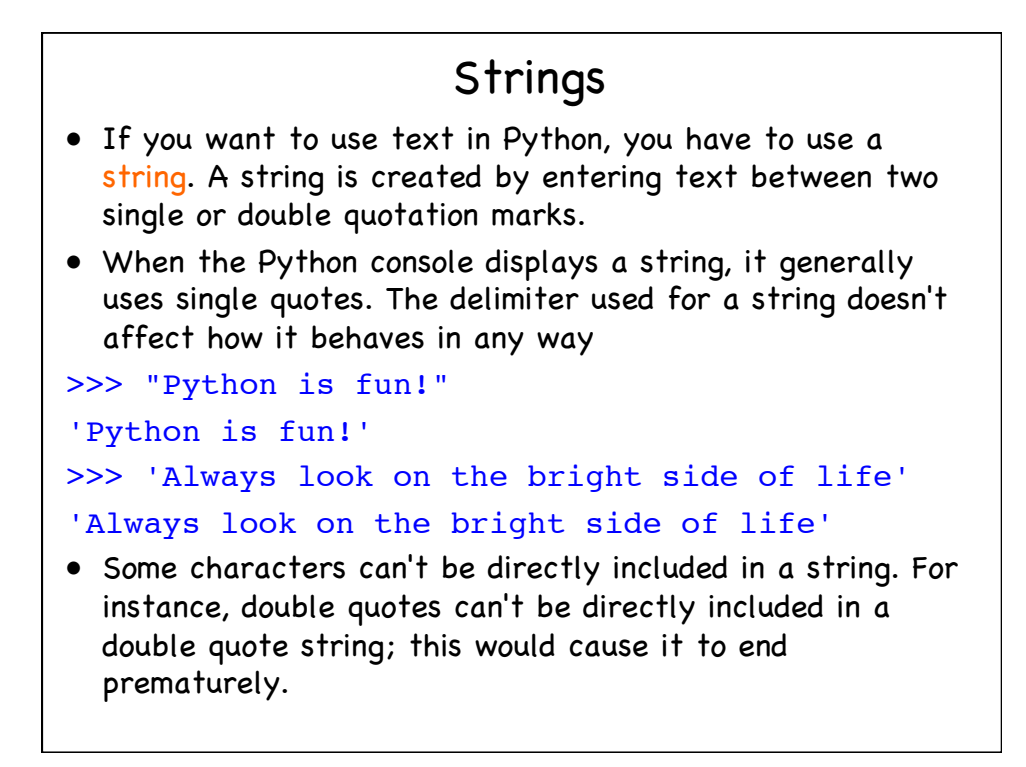

## Strings

- Characters like these must be escaped by placing a backslash before them.
- Other common characters that must be escaped are newlines and backslashes.
- Double quotes only need to be escaped in double quote strings, and the same is true for single quote strings.

>>> 'Brian\'s mother: He\'s a naughty boy!' 'Brian's mother: He's a naughty boy!'

• Backslashes can also be used to escape tabs (**\t**), arbitrary Unicode characters, and various other things that can't be reliably printed. These characters are known as escape characters.

```
Strings
• \n represents a new line
• Python provides an easy way to avoid manually writing \n
  to escape newlines in a string. Create a string with three 
  sets of quotes, and newlines that are created by pressing 
  Enter are automatically escaped for you.
>>> """Customer: Good morning.
Owner: Good morning, Sir. Welcome to the 
National Cheese Emporium."""
'Customer: Good morning.\nOwner: Good morning, 
Sir. Welcome to the National Cheese Emporium.'
• As you can see, the \n was automatically put in the
  output, where we pressed Enter.
```
## **Output**

- Usually, programs take input and process it to produce output.
- In Python, you can use the **print** function to produce output. This displays a textual representation of something to the screen.

```
>> print(1 + 1)2
>>> print("Hello\nWorld!")
Hello
World!
```
• When a string is printed, the quotes around it are not displayed.

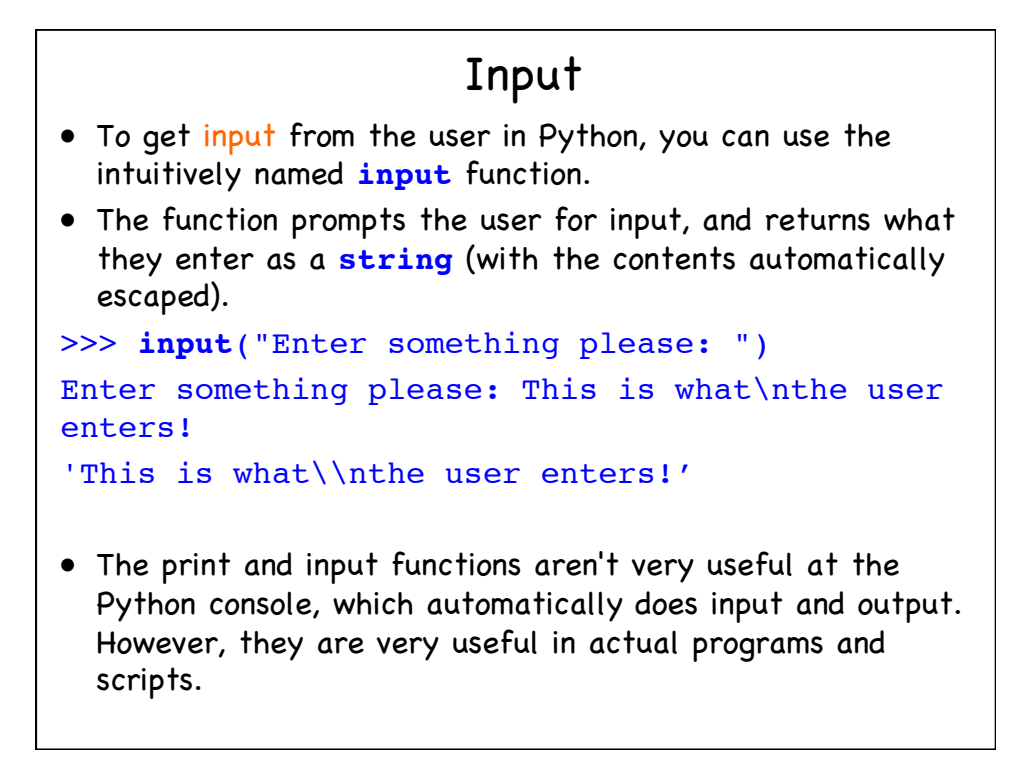

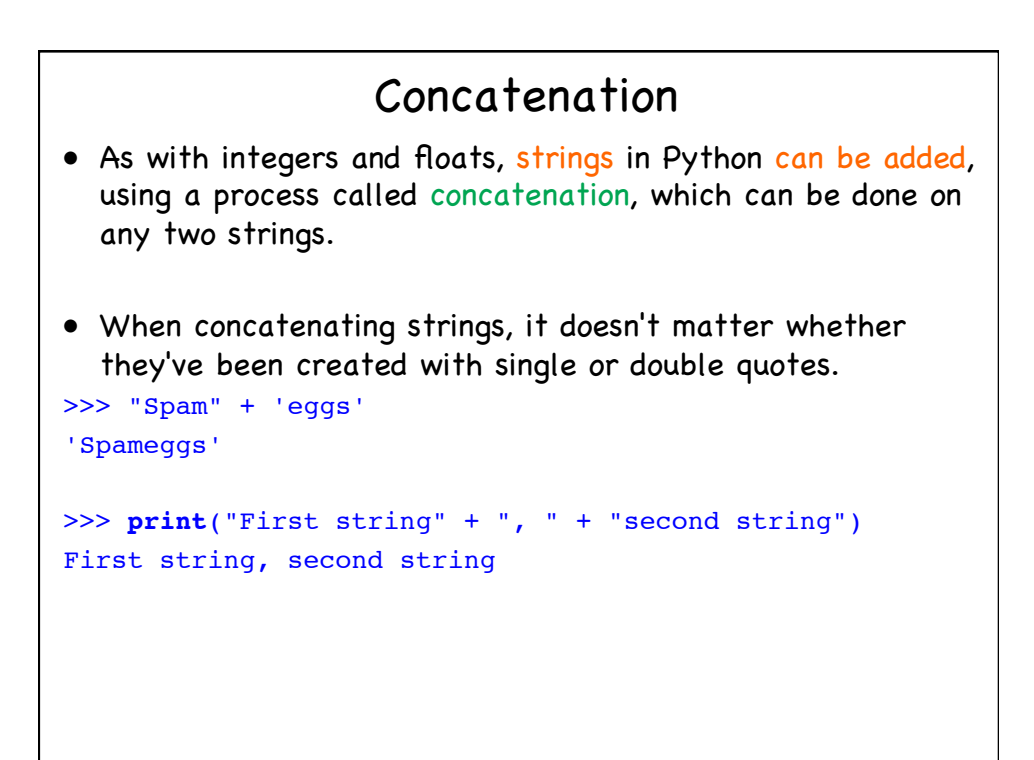

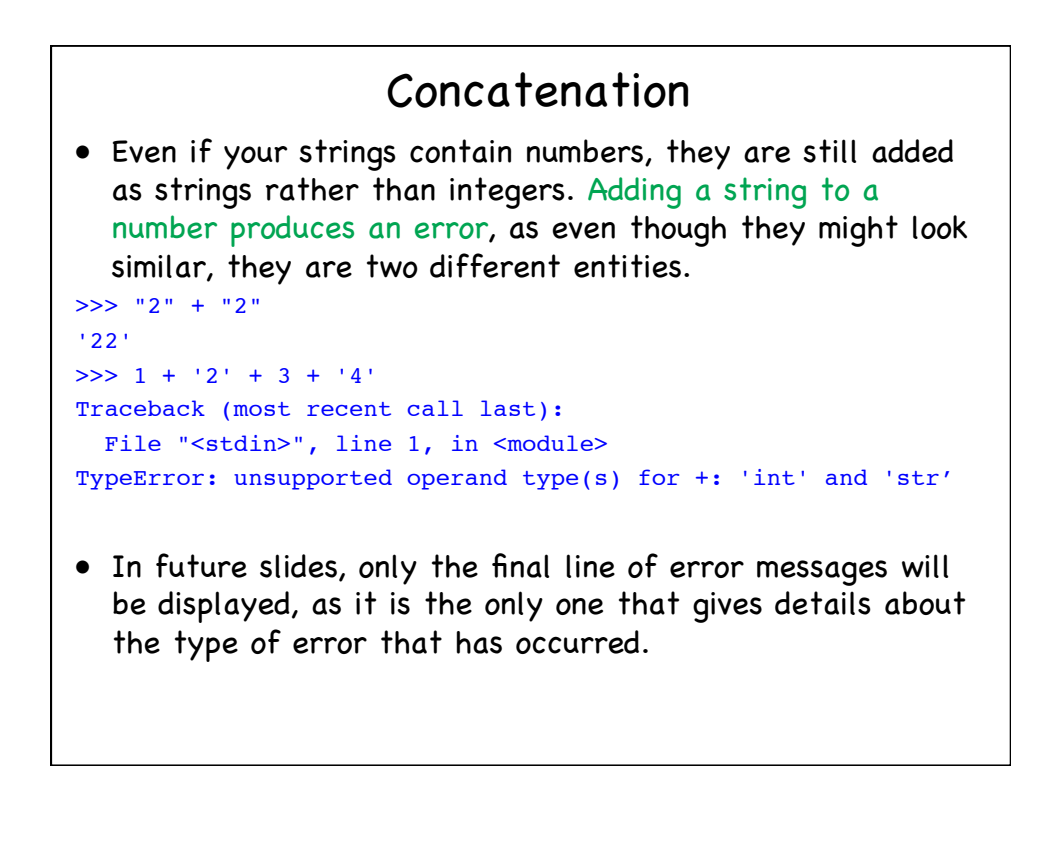

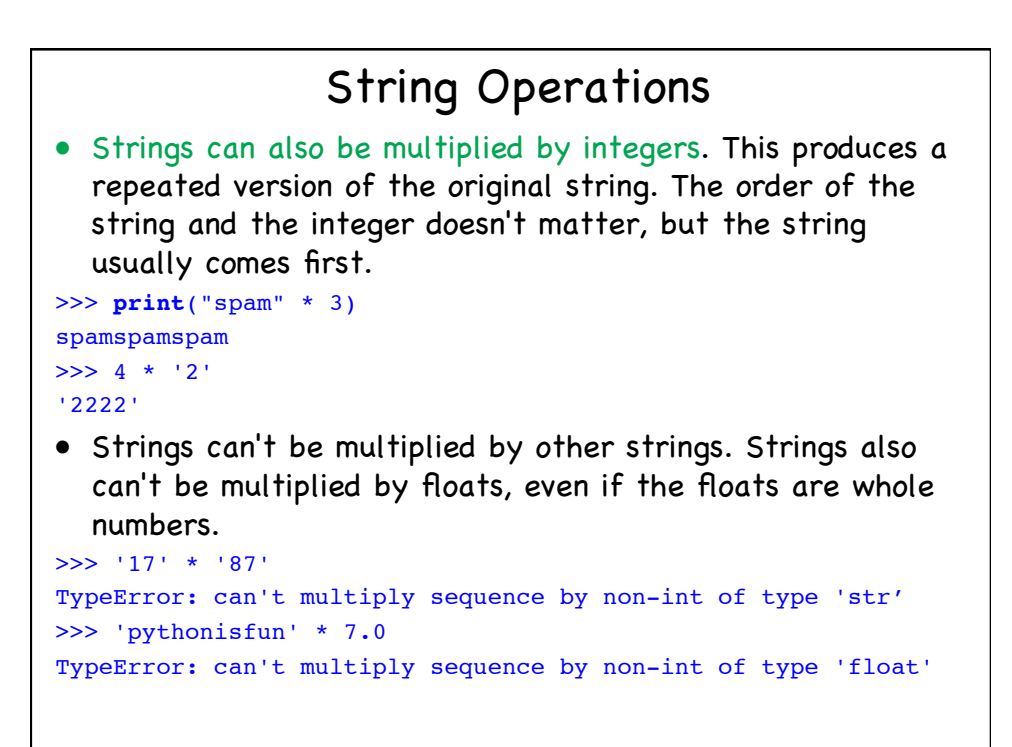

### Type Conversion • In Python, it's impossible to complete certain operations due to the types involved. For instance, you can't add two strings containing the numbers 2 and 3 together to produce the integer 5, as the operation will be performed on strings, making the result '23'. • The solution to this is type conversion. • In the following example, you would use the **int** function. >>> "2" + "3" '23' >>> **int**("2") + **int**("3") 5 • In Python, the types we have used so far have been integers, floats, and strings. The functions used to convert to these are **int**, **float** and **str**, respectively.

## Type Conversion

• Another example of type conversion is turning user input (which is a string) to numbers (integers or floats), to allow for the performance of calculations.

```
>>> float(input("Enter a number: ")) + 
      float(input("Enter another number: "))
Enter a number: 40
Enter another number: 2
42.0
• What is the output of this code?
```

```
>>> float("210" * int(input("Enter a number:" )))
Enter a number: 2
```
• Answer: 210210.0

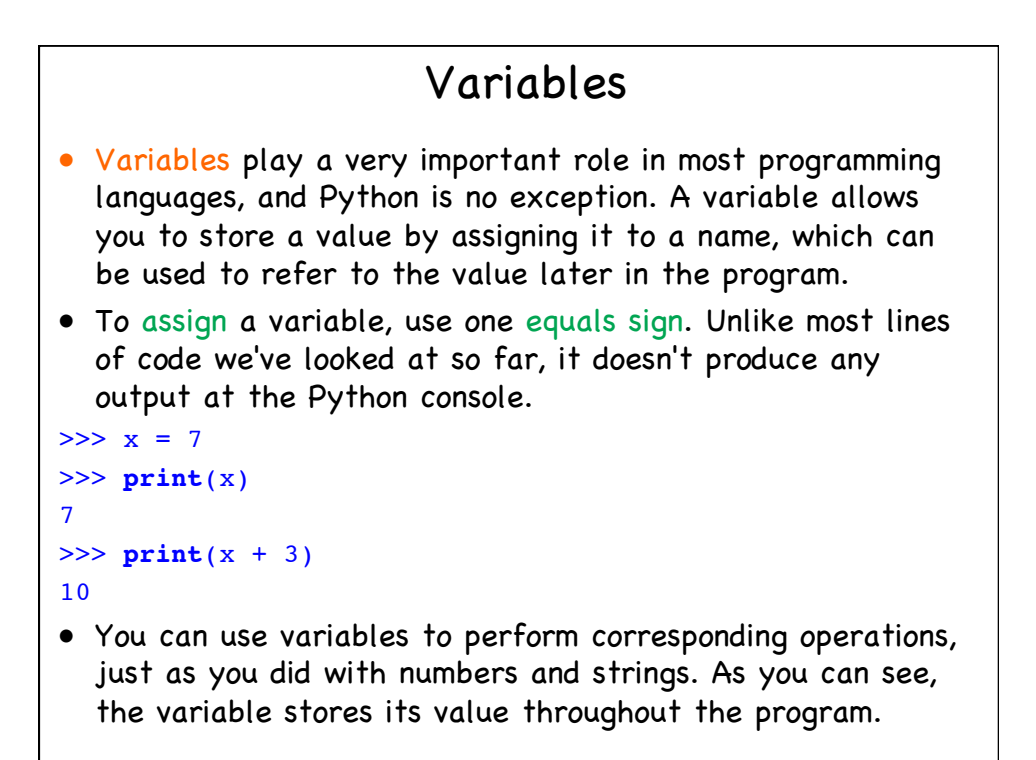

#### Variables

- Variables can be reassigned as many times as you want, in order to change their value.
- In Python, variables don't have specific types, so you can assign a string to a variable, and later assign an integer to the same variable.

```
>> x = 123.456>>> print(x)
123.456
>> x = "This is a string">>> print(x + "!")
This is a string!
```
## Variable names • Certain restrictions apply in regard to the characters that may be used in Python variable names. The only characters that are allowed are letters, numbers, and underscores. Also, they can't start with numbers. • Not following these rules results in errors. >>> this is a normal name = 7  $>> 123abc = 7$ SyntaxError: invalid syntax >>> spaces are not allowed SyntaxError: invalid syntax • Python is a case sensitive programming language. Thus, **Lastname** and **lastname** are two different variable names in Python.

#### Variables

• Trying to reference a variable you haven't assigned to causes an error.

```
>>> foo = "a string"
>>> foo
'a string'
>>> bar
NameError: name 'bar' is not defined
```
• You can use the **del** statement to remove a variable, which means the reference from the name to the value is deleted, and trying to use the variable causes an error. Deleted variables can be reassigned to later as normal.

```
>>> del foo
>>> foo
NameError: name 'foo' is not defined
```

```
Variables
• You can also take the value of the variable from the user 
  input.
>>> foo = input("Enter a number: ")
Enter a number: 7
>>> print(foo)
7
• … but, of course, no check is done on the input type:
>>> foo = input("Enter a number: ")
Enter a number: dog
>>> print(foo)
dog
```
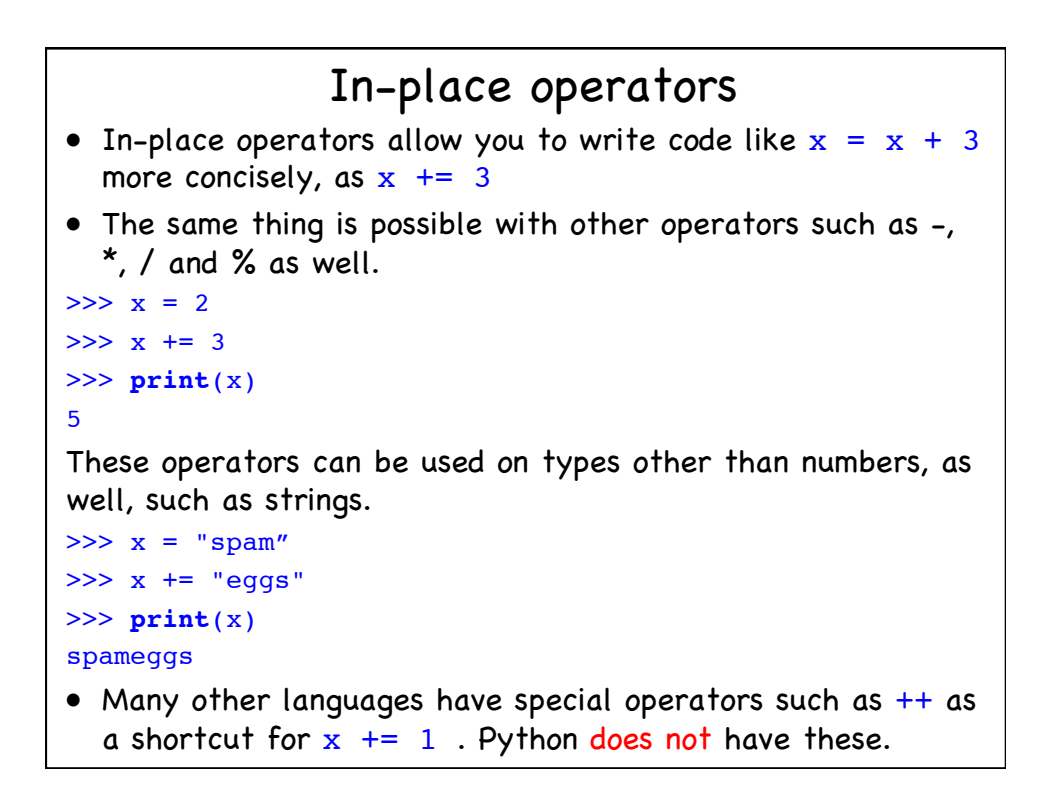

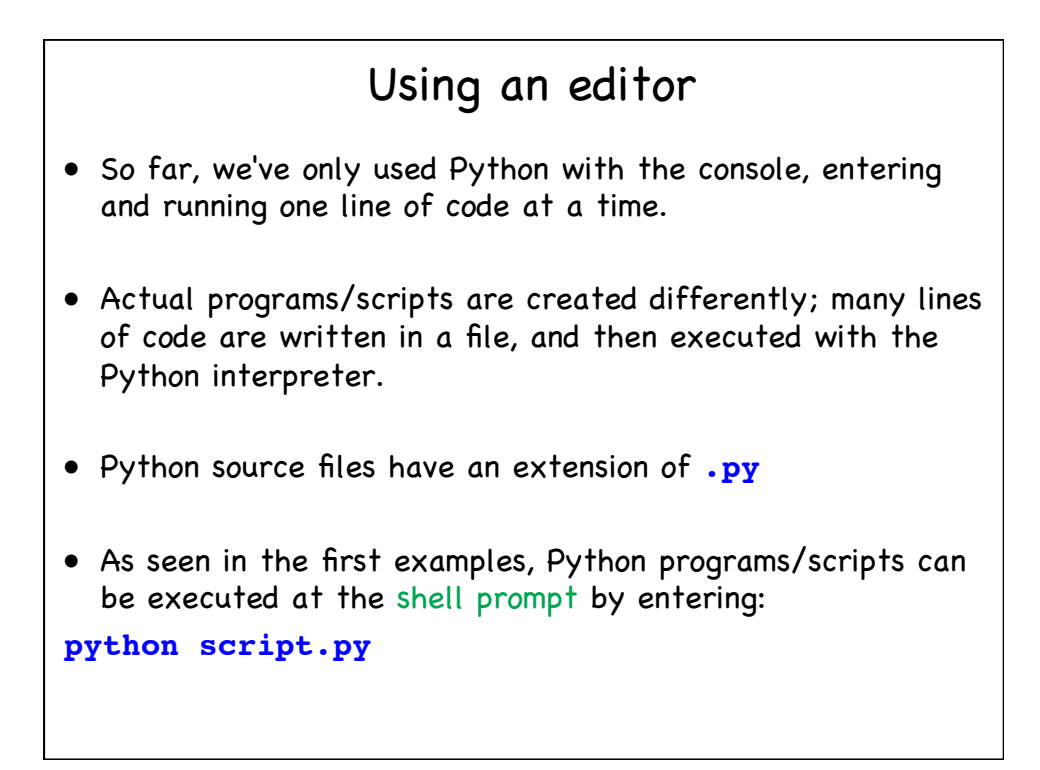

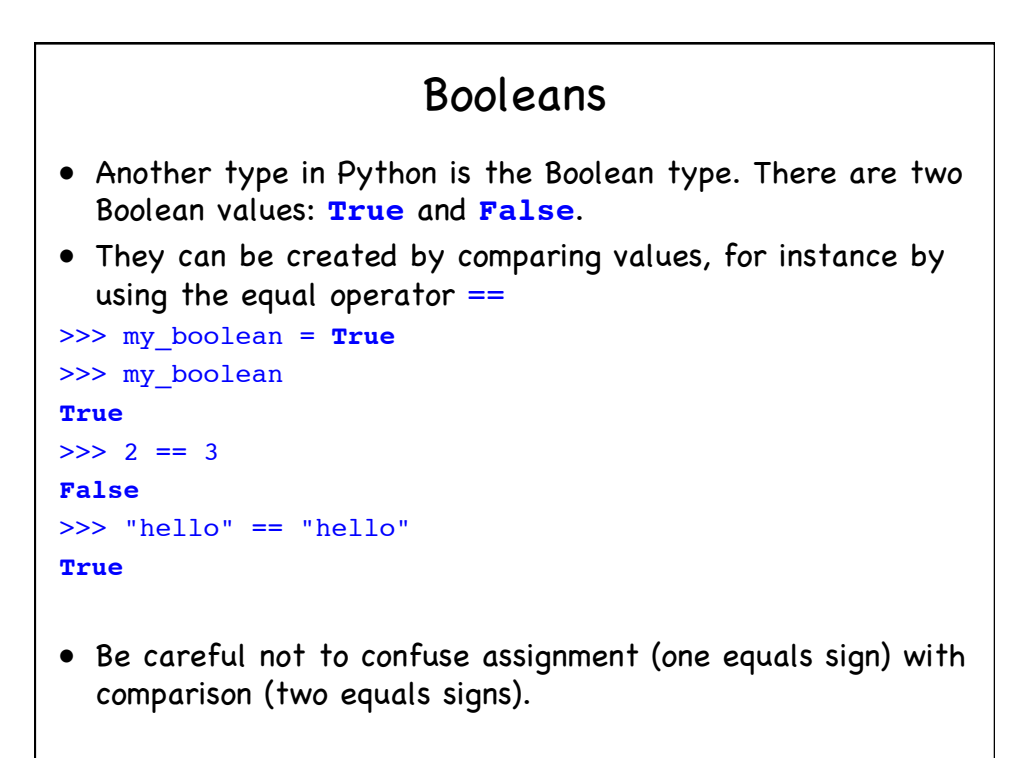

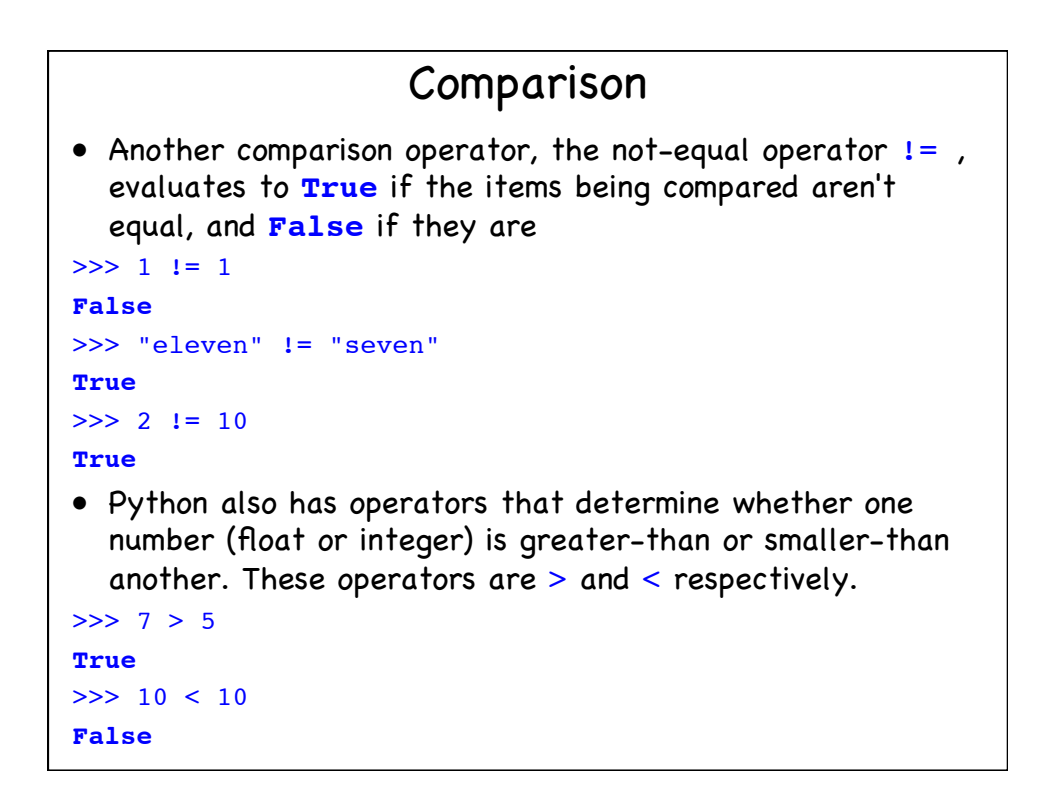

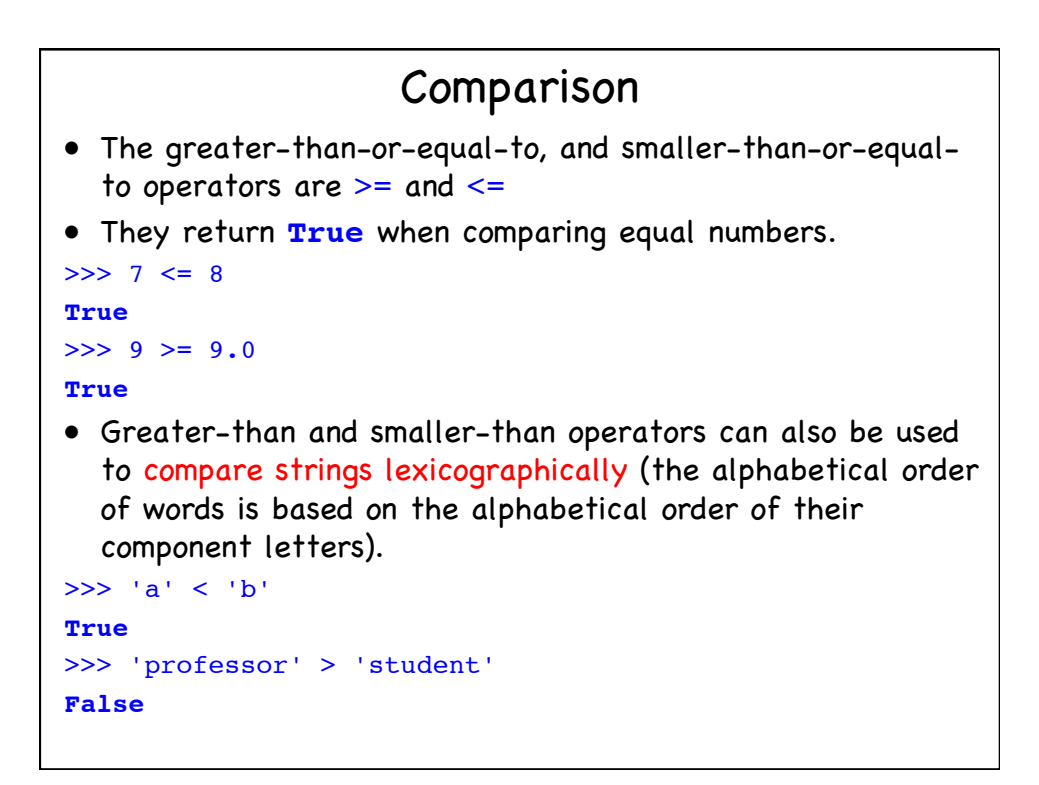

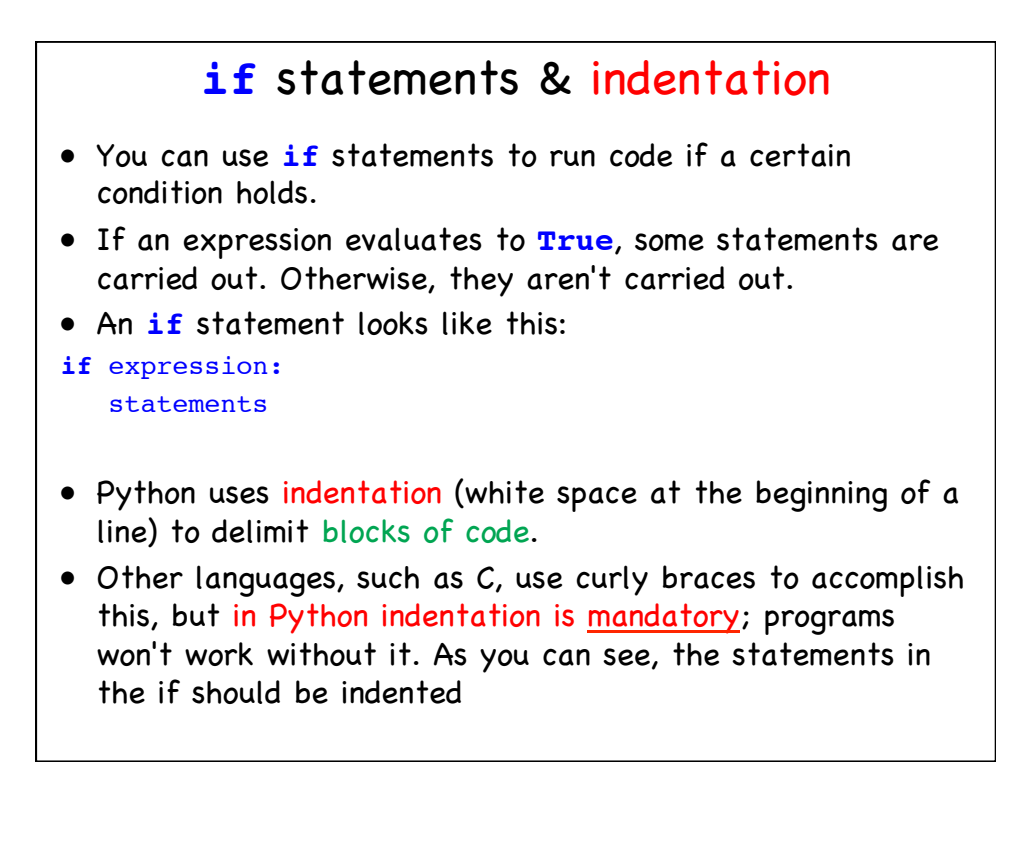

#### **if** statements

```
• Here is an example if statement:
if 10 > 5:
    print("10 greater than 5")
print("Program ended")
```
The expression determines whether 10 is greater than five. Since it is, the indented statement runs, and "10 greater than 5" is output. Then, the unindented statement, which is not part of the **if** statement, is run, and "Program ended" is displayed. Result:

```
>>>
10 greater than 5
Program ended
>>>
```
Notice the colon at the end of the expression in the **if** statement.

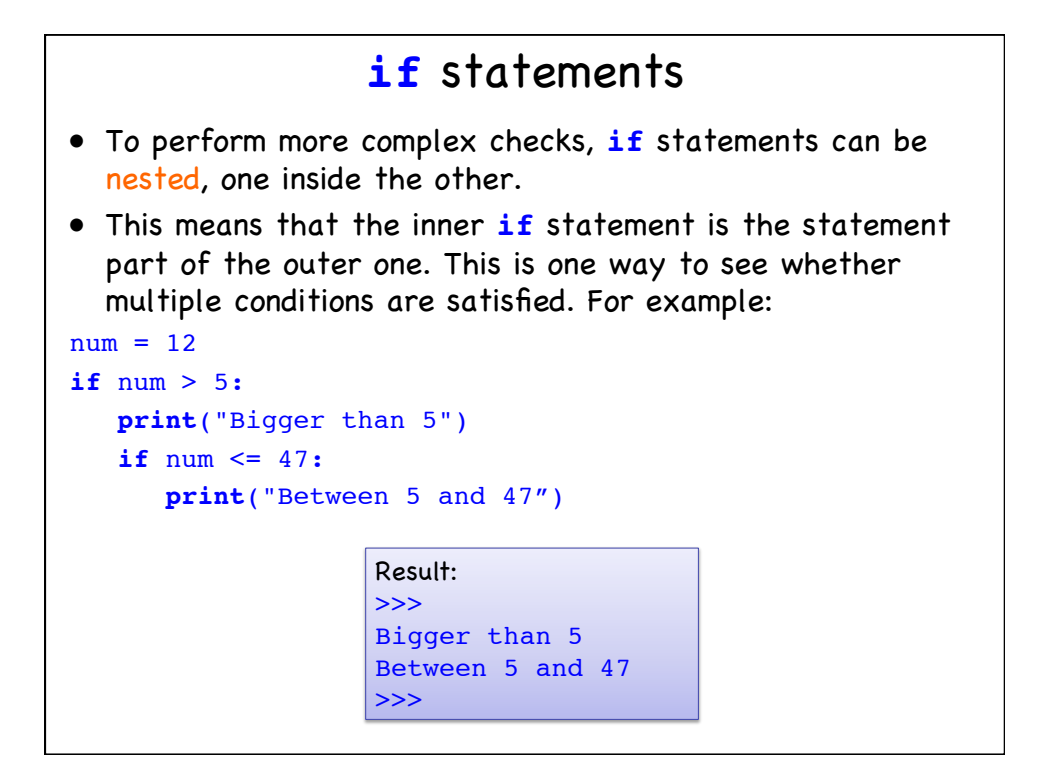

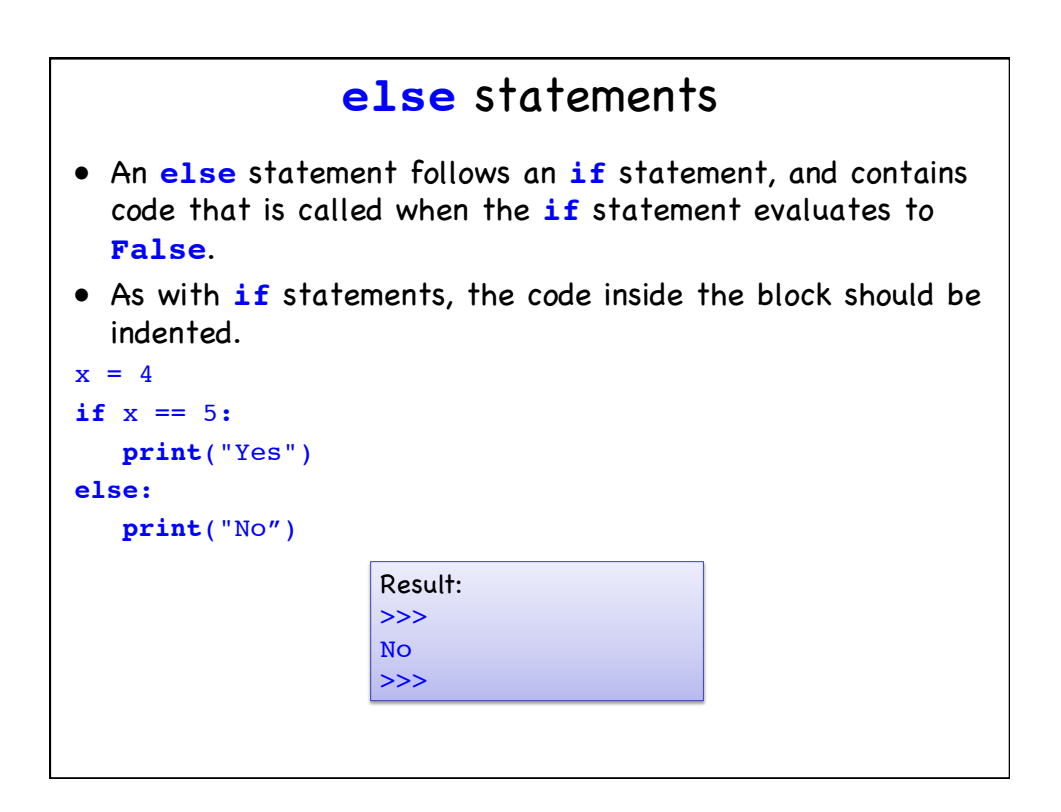

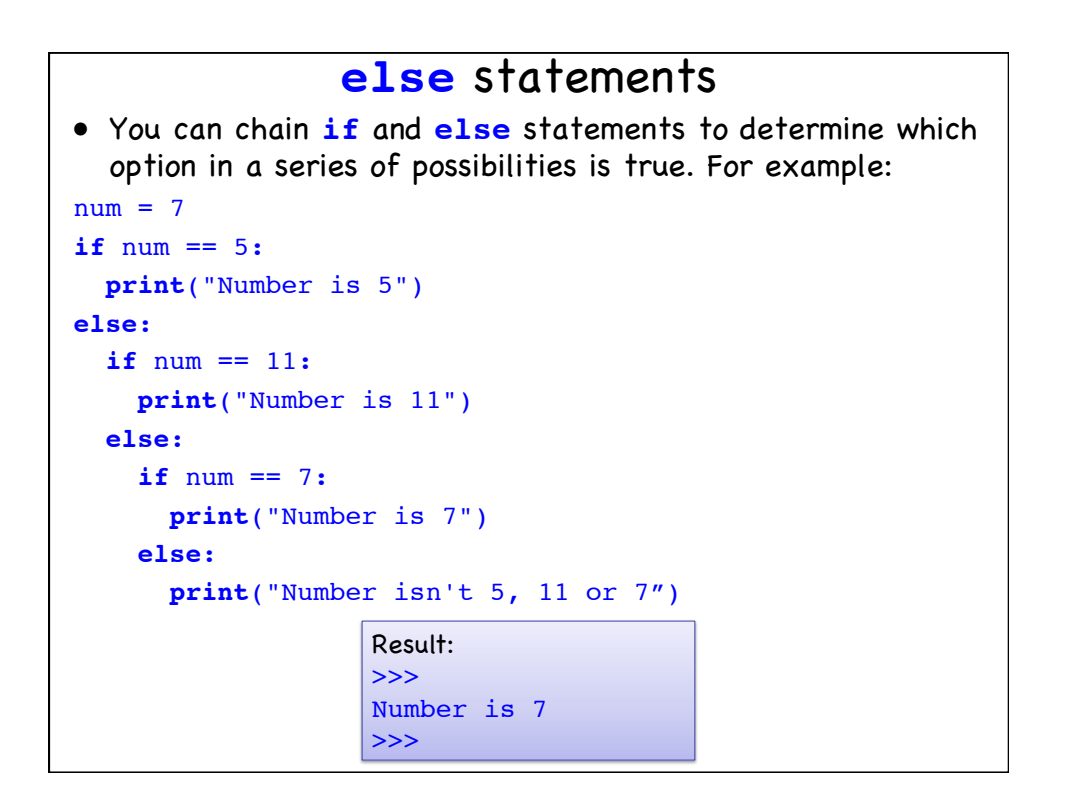

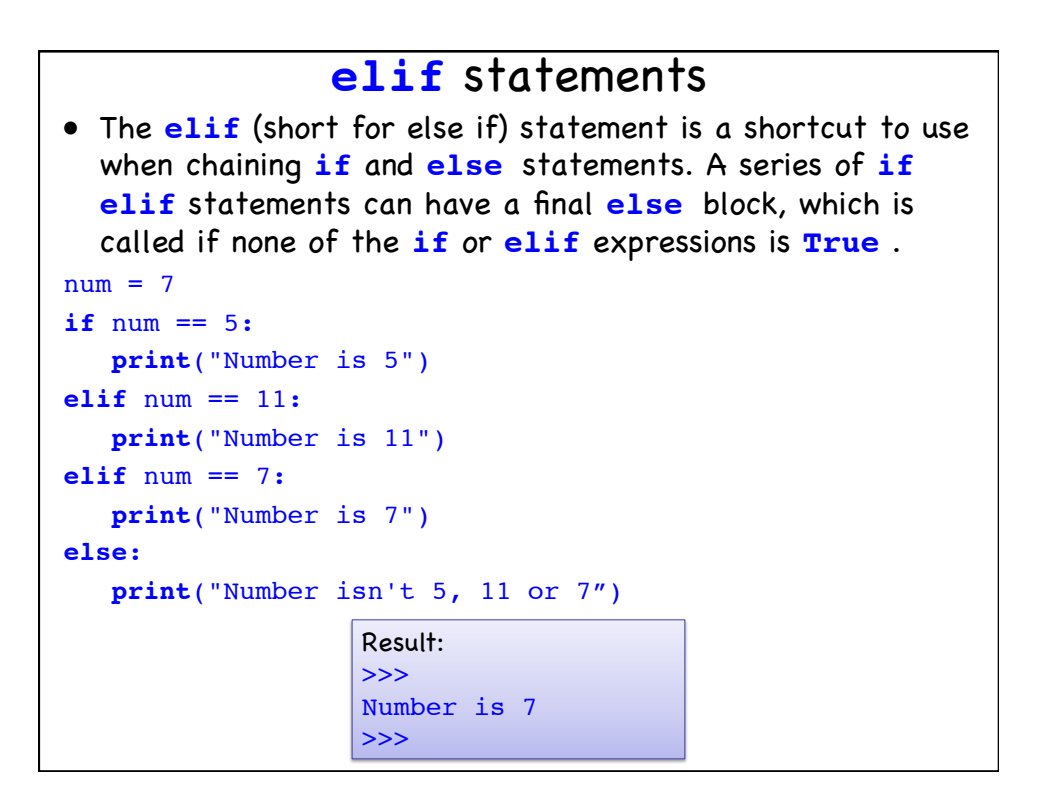

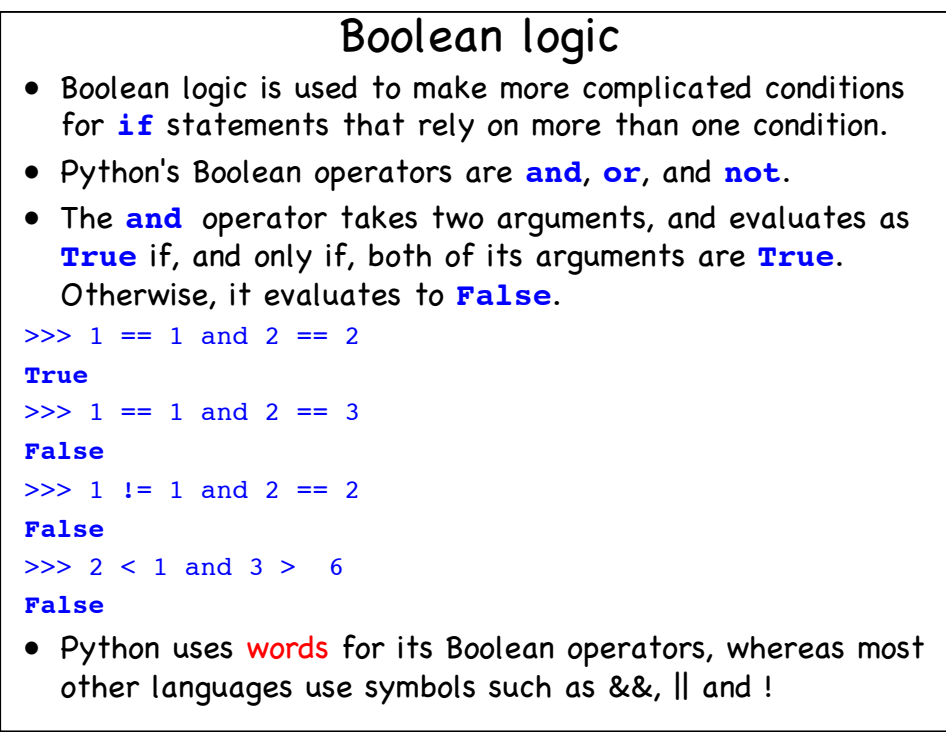

## Operator Precedence

- Operator precedence is a very important concept in programming. It is an extension of the mathematical idea of order of operations (multiplication being performed before addition, etc.) to include other operators, such as those in Boolean logic.
- The below code shows that == has a higher precedence than or:

```
>>> False == False or True
True
>>> False == (False or True)
False
>>> (False == False) or True
True
```
• Python's order of operations is the same as that of normal mathematics: parentheses first, then exponentiation, then multiplication/division, and then addition/subtraction.

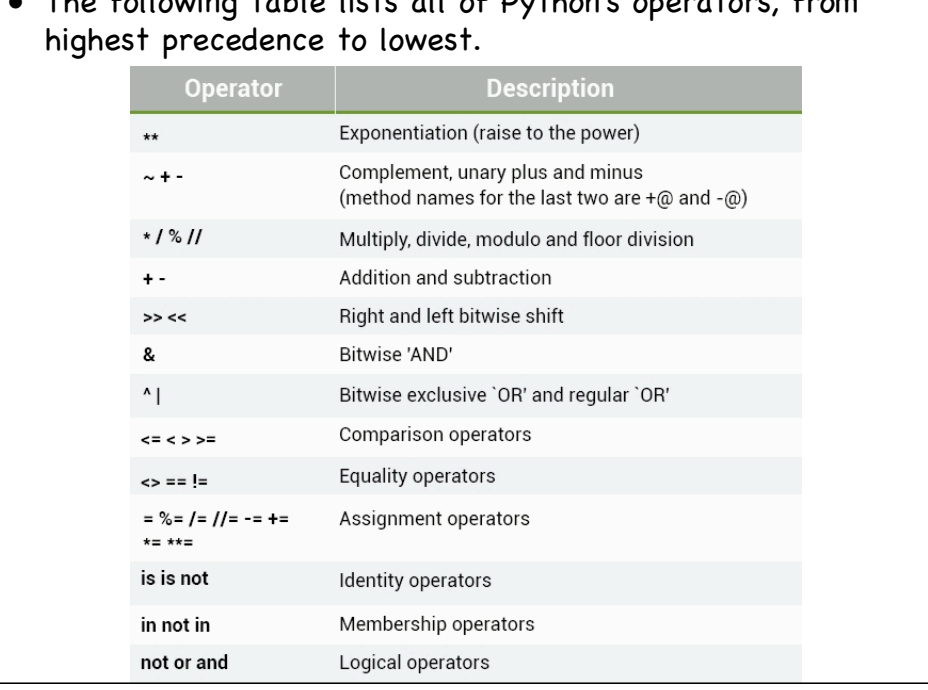

# • The following table lists all of Python's operators, from

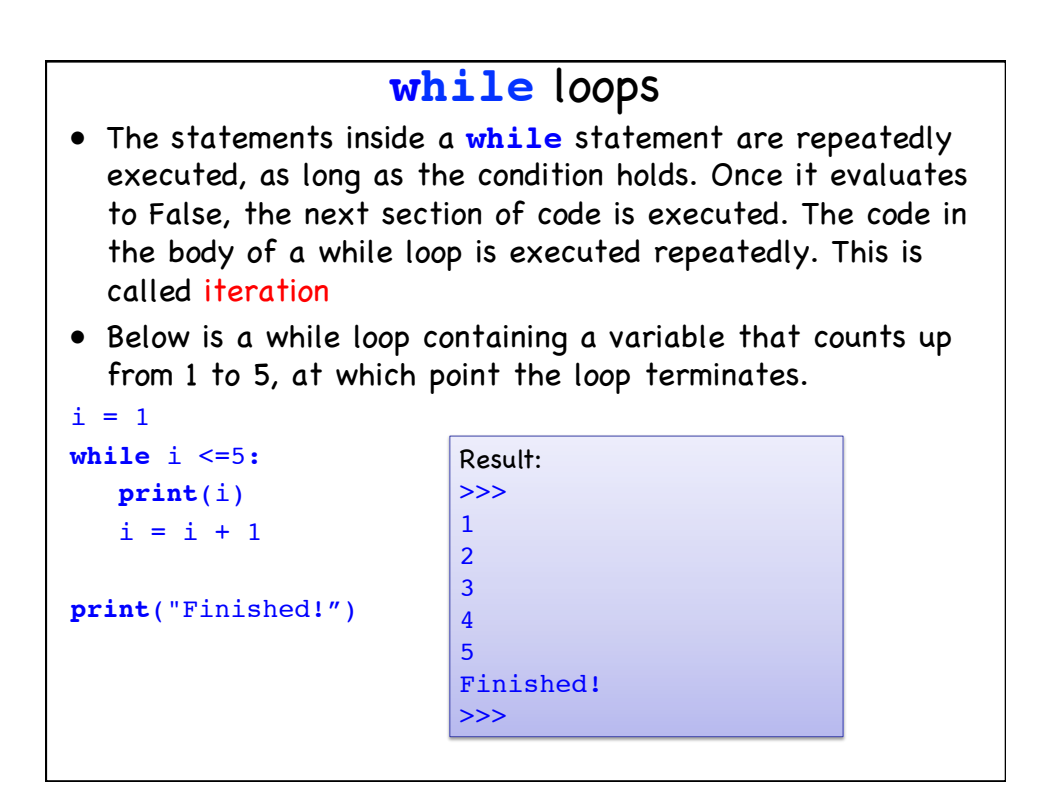

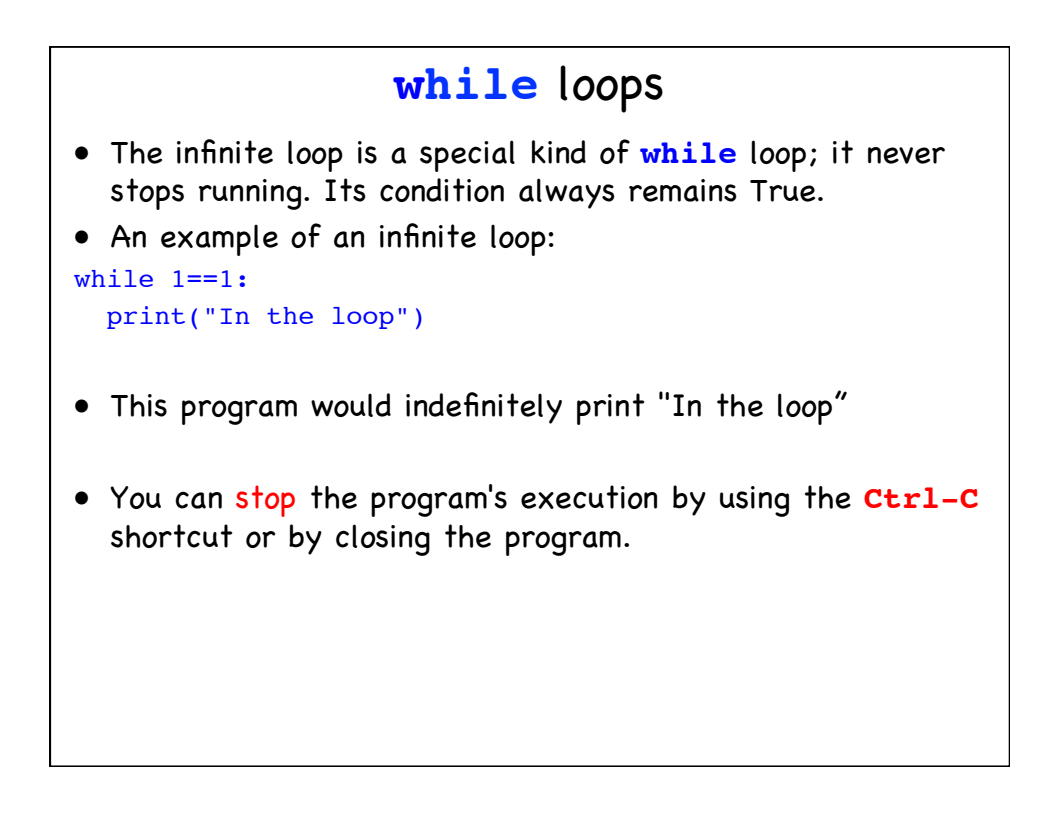

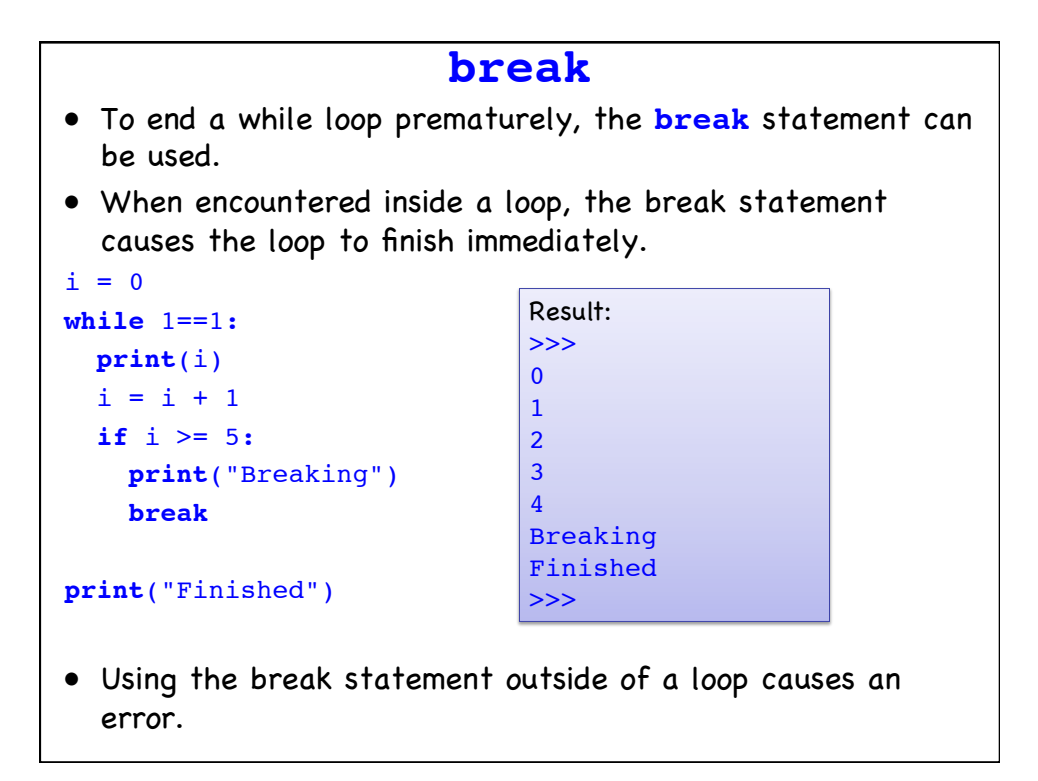

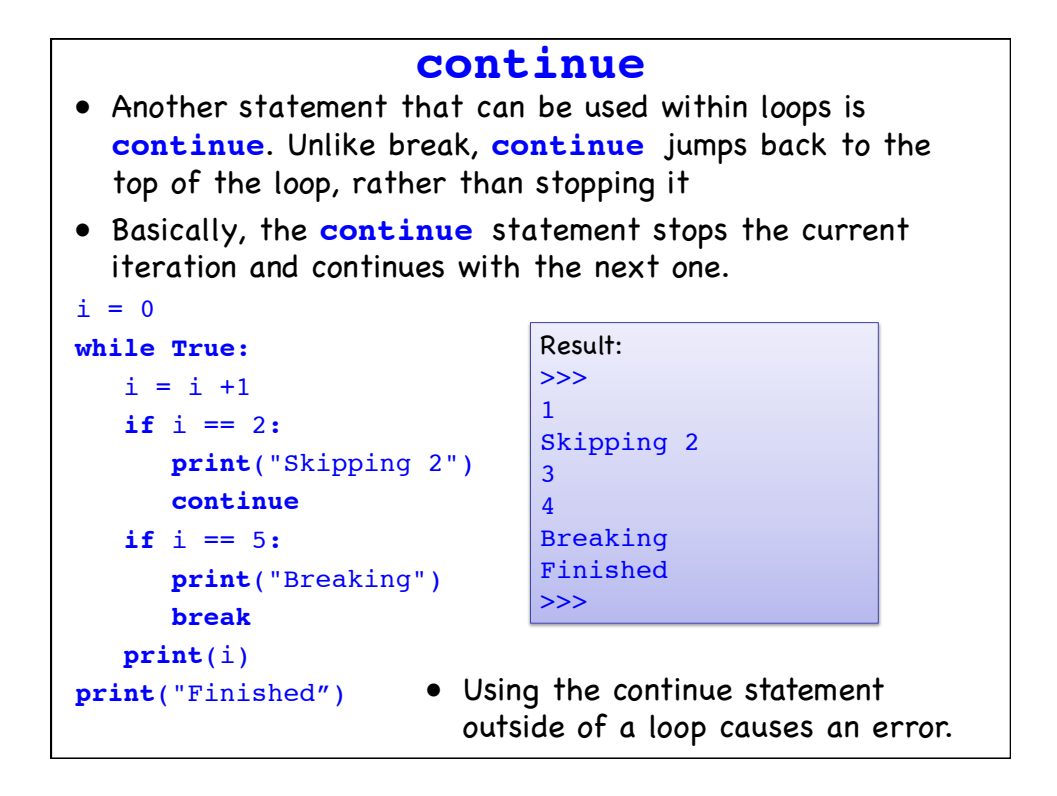

## Suggested books & material

Hans Petter Langtangen:

- A Primer on Scientific Programming with Python
- Python Scripting for Computational Science

51